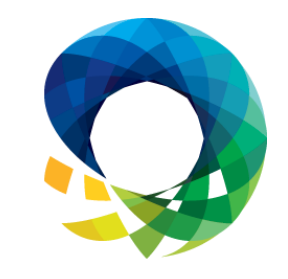

#### PASS SUMMIT 2014

**Mickey Stuewe, Data Architect** BID-303

# Techniques for Dynamic SSRS Reports

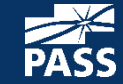

### Explore Everything PASS Has to Offer

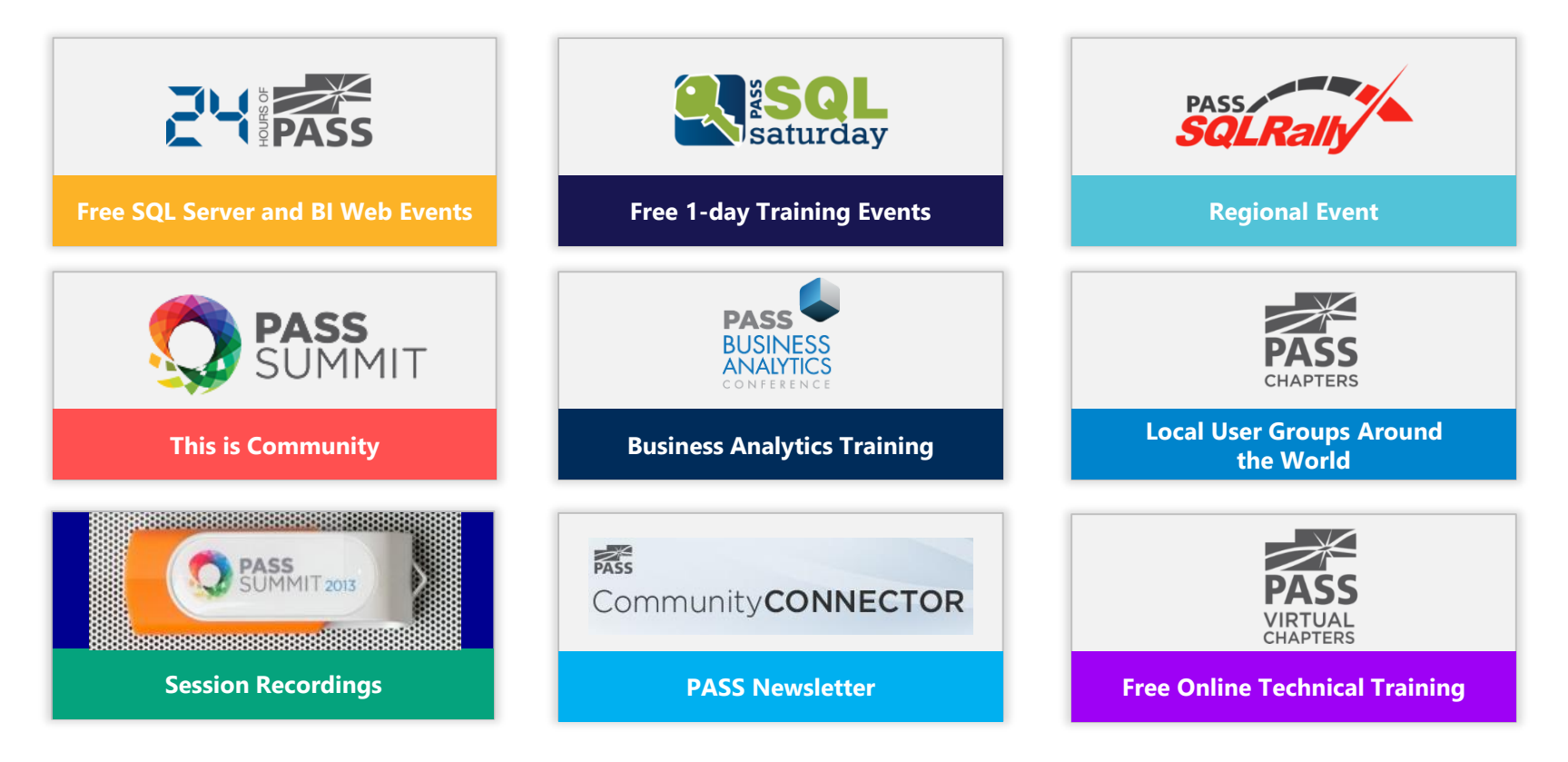

**RASS** 

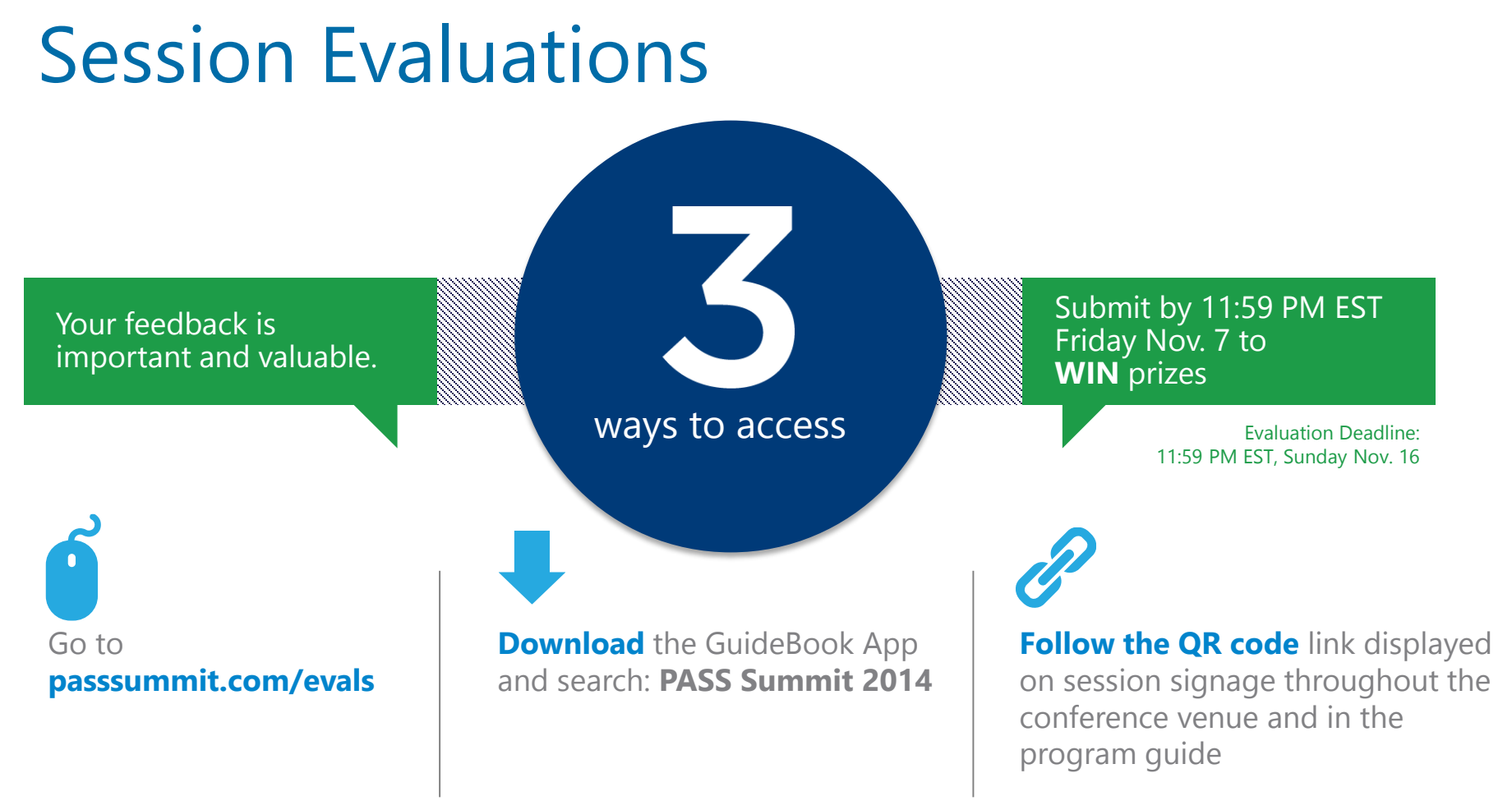

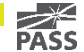

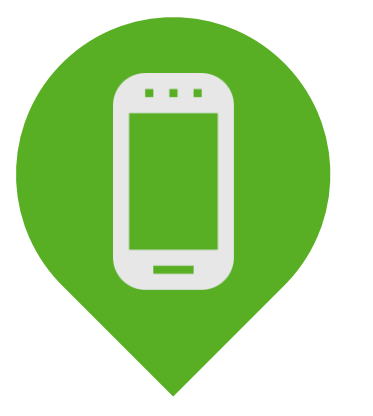

# Please silence cell phones

(Or I get to talk to the person on the phone)

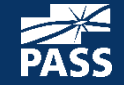

### Your Background

#### Beginner

Fairly New Report Writer Comfortable

Written Many Reports

#### Advanced

Lost Track Of Report Count Just Checking Options

Managers, QA, Working With Other Tools

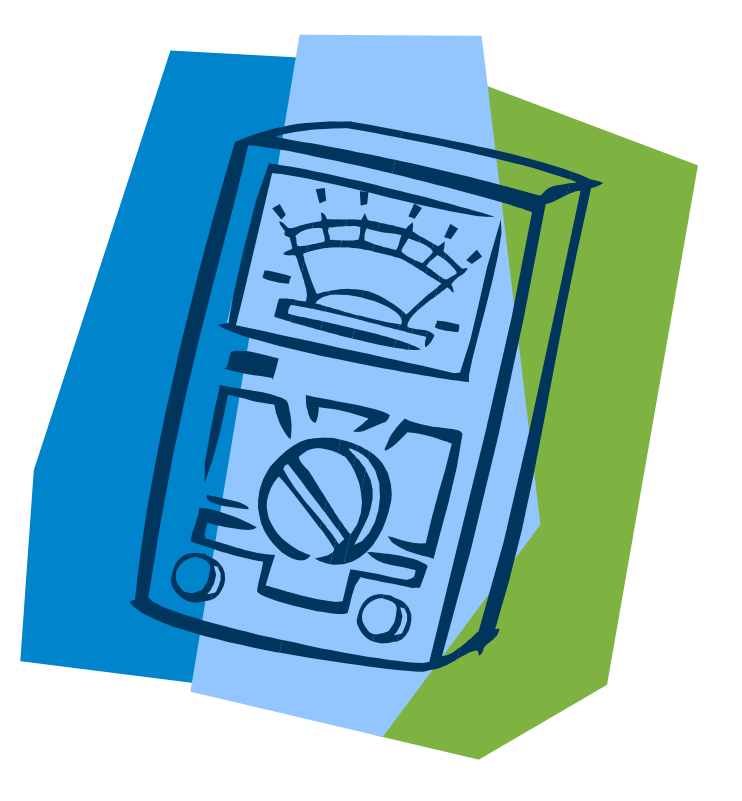

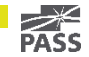

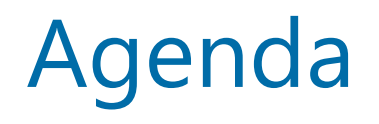

- Common problems in large report catalogs
- Solutions to minimize and streamline your report catalog
- Demos
	- Reducing data by user
	- Providing navigation within a report through bookmarks and document maps
	- Changing layouts within a single report to satisfy multiple users
	- Dynamic coloring of reports

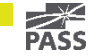

#### Common Problems In Large Report Catalogs

- Different departments have slightly different layouts for the same data as other departments
- Multiple reports that differ only on the amount of data that users need
	- Manager needs all data summarized
	- Everyone else needs the details of their data
- Long reports that are cumbersome to move around
- One off reports

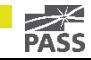

#### Solutions to minimize and streamline the report catalog

- Create a Report Catalog Summary report
	- Provides metrics on use AND lack of use of reports
	- Provides metrics on HOW reports are used
	- Provides metrics on WHO is using reports
- Leverage windows authentication to reduce data
- Group similar reports into a single report that has a dynamic layout based on user
- Provide various forms of navigation to move around giant reports.

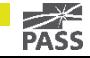

## Report Catalog Summary Demo

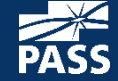

- Create metrics to find out your most heavily used reports
- Create metrics to find out your least used reports
	- These reports may be candidates for decommissioning
	- Make sure these are not sparsely used reports
- Create metrics for most resource intensive reports
	- Intensive for retrieving data
	- Intensive for rendering

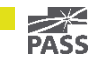

- When severely reducing or upgrading your report catalog, make sure to keep track of reports that are decommissioned
	- Sometimes they need to be re-commissioned
	- You can report to your manager on your progress

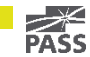

## Reduce Data By User Demo

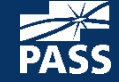

- Filter data based on user login by leveraging the User!UserID property.
- The user login can be used to filter other parameters too
	- Warning: Filtering parameters with other parameters can slow the report down
- Change layout by determining information about the user by leveraging their login

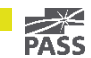

# Bookmarks Demo

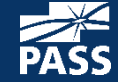

- Bookmarks can provide a short "table of contents" at the beginning or ending of a report
- Can allow users to move around lengthy reports quickly and efficiently

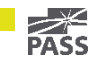

# Document Maps Demo

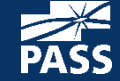

- Document maps can provide a table of contents outside of the report
- Can provide simple metrics for report
- Can provide a simple summary of the report

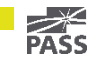

# Multiple Layouts Demo

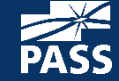

- Providing multiple layouts to a single report
	- Allows users to use the data in an efficient way based on their needs
	- Cuts down on the number of reports you have to manage

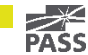

Dynamic Coloring

Demo

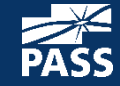

- Dynamic coloring provides
	- Visual cues to important parts of a report
	- A way of customizing the layout of a report
- Dynamic coloring can be controlled through the database

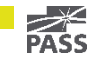

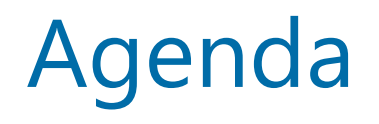

- Common problems in large report catalogs
- Solutions to minimize and streamline your report catalog
- Demos
	- Reducing data by user
	- Providing navigation within a report through bookmarks and document maps
	- Changing layouts within a single report to satisfy multiple users
	- Dynamic coloring of reports

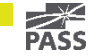

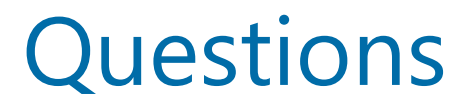

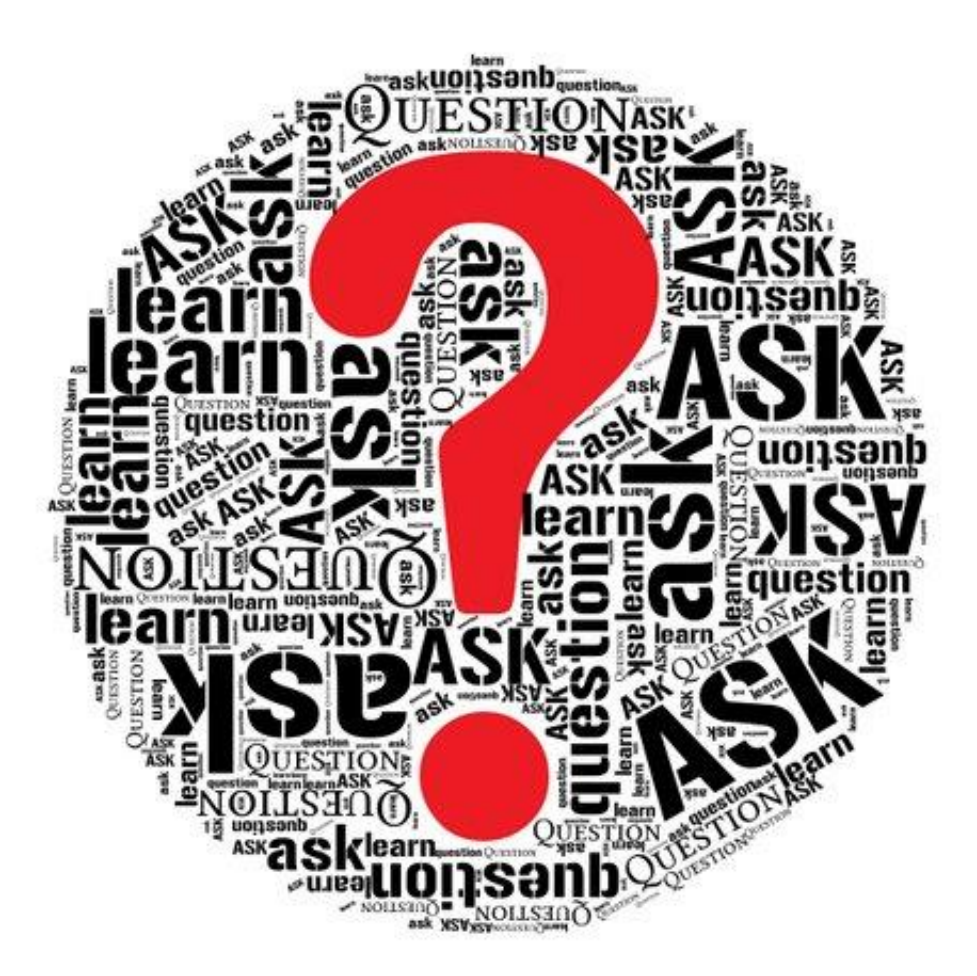

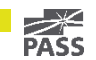

#### **Contact**

Mickey@MickeyStuewe.com Twitter: @SQLMickey

#### **Online**

MickeyStuewe.com Bigpass.sqlpass.org YouTube.com: Mickey Stuewe

#### Awards

Tribal Awards 2013 by Red Gate: Best New Community Voice

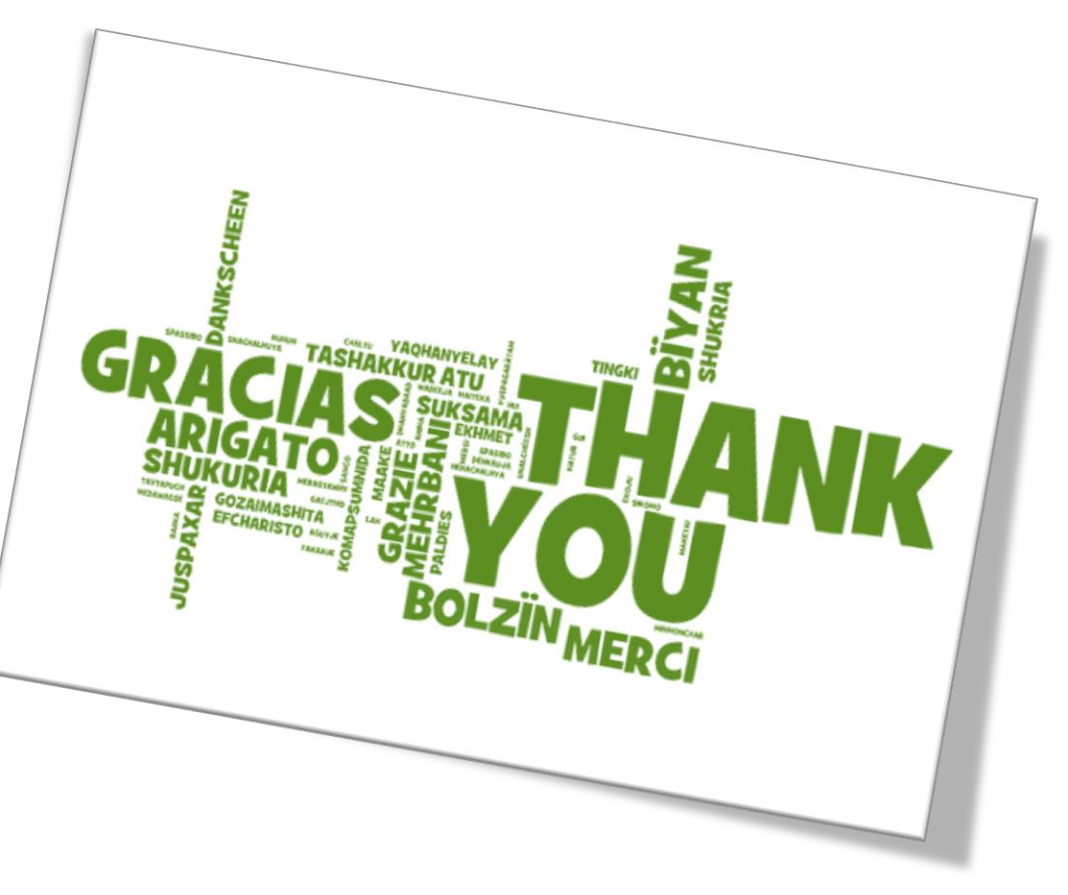

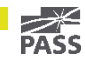